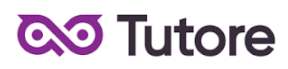

# **Regulamin Kursu Grafika stacjonarnie**

Regulamin używa definicji stosowanych w Ogólnych Warunkach Sprzedaży (OWS). Integralną częścią niniejszego Regulaminu są OWS na rok szkolny 2023/24 [\(tutore.eu/OWS/\).](https://storage.googleapis.com/strapi-cms-uploads-staging-7004f5/OWS_Kursow_Edukacyjnych_Tutore_Sp_z_o_o_2023_2024_Polska_d0634071b7/OWS_Kursow_Edukacyjnych_Tutore_Sp_z_o_o_2023_2024_Polska_d0634071b7.pdf)

#### **1. Zakres merytoryczny Kursu Grafika stacjonarnie**

Celem kształcenia jest poznanie podstaw i zainteresowanie trzema rodzajami grafiki komputerowej (rastrowa, wektorowa, 3D). Realizowane zagadnienia rozwijane będą na kursach kontynuacyjnych. W ramach zajęć nacisk będzie kładziony na tworzenie praktycznych projektów.

W ramach zajęć będą prowadzone Lekcje, mające na celu:

1. poznanie podstaw z zakresu grafiki komputerowej,

2. nabycie umiejętności wykorzystywania popularnych programów graficznych,

3. rozwijanie poczucia estetyki i kreatywności,

4. przygotowanie uczestników do wykonywania różnorodnych projektów (zależnych od potrzeb, zainteresowań).

W trakcie kursu uczeń poznaje podstawowe zagadnienia teoretyczne i praktyczne w zakresie następujących tematów:

1) ABC grafiki - program Canva (typografia, kompozycja, skróty klawiszowe, uniwersalne narzędzia i funkcje programów graficznych),

2) grafika rastrowa - program GIMP (paleta kolorów RGB, praca na warstwach, fotomontaż, edycja zdjęć, miniaturki na YouTube, efektowne napisy, krótkie animacje GIF),

3) grafika 3D - program Tinkercad (rozwijanie wyobraźni przestrzennej, funkcje typowe dla programów 3D, wizualizacje przedmiotów, budynków),

4) grafika wektorowa - program Vectr (praca na ścieżkach, rysowanie krzywych, logo, ilustracje),

5) pomocne narzędzia online - programy ułatwiające pracę nad projektami. Wyżej wymienione zakresy realizowane są na każdym z poziomów. Trudność wykonywanych projektów zależy od poziomu i wieku uczestnika. Podstawa programowa będzie proporcjonalnie mniejsza w przypadku dołączenia do grup po wrześniu 2023 roku.

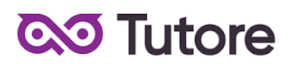

Szkoła zastrzega sobie prawo do zmiany wyżej wymienionych programów w razie nieprzewidzianych okoliczności, takich jak np. zmiana polityki producenta oprogramowania, aktualizacja wymagań systemowych.

### **2. Warunki przystąpienia do Kursu**

1. Warunkiem przystąpienia do Kursu jest zawarcie umowy na warunkach określonych w OWS oraz niniejszym Regulaminie. Umowa ze Szkołą jest zawierana na zasadach określonych w OWS.

2. Warunkiem koniecznym po stronie Klienta jest:

- posiadanie akcesoriów w postaci: podręcznik, zeszyt, długopis,
- posiadanie sprawnego komputera wraz z kamerą i mikrofonem oraz łącza internetowego o przepustowości dostatecznej do prowadzenia lekcji na platformie online Szkoły.

3. Przystąpienie do Kursu (tj. obecność na Pierwszej Płatnej Lekcji) jest równoznaczne z potwierdzeniem posiadania minimum technicznego określonego w powyższym paragrafie.

### **3. Cennik i terminy płatności**

1. Cennik i terminy płatności dla nowych Uczestników

a) Opcje płatności w miesiącu początkowym

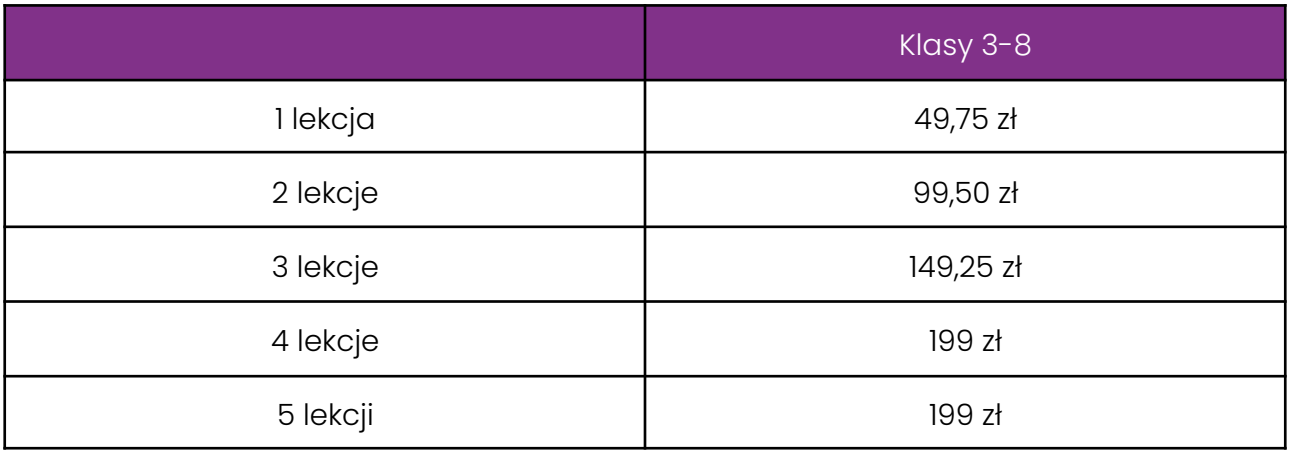

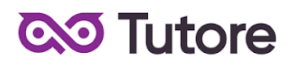

b) Opcja płatności miesięcznej

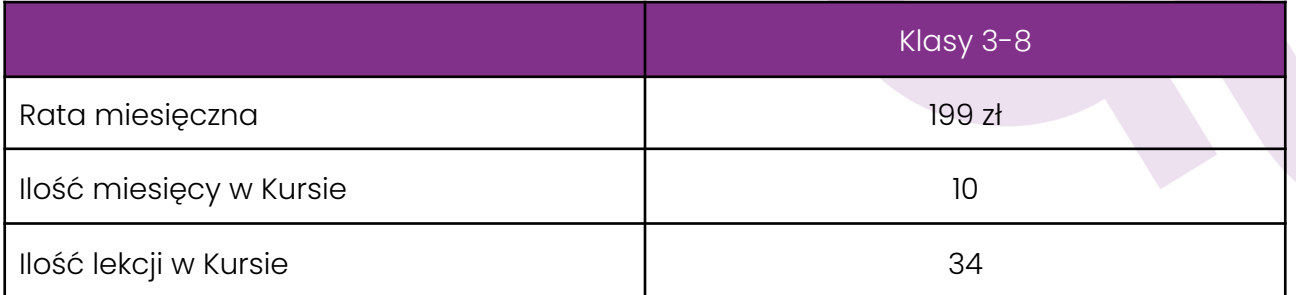

## c) Opcja płatności za pół Kursu

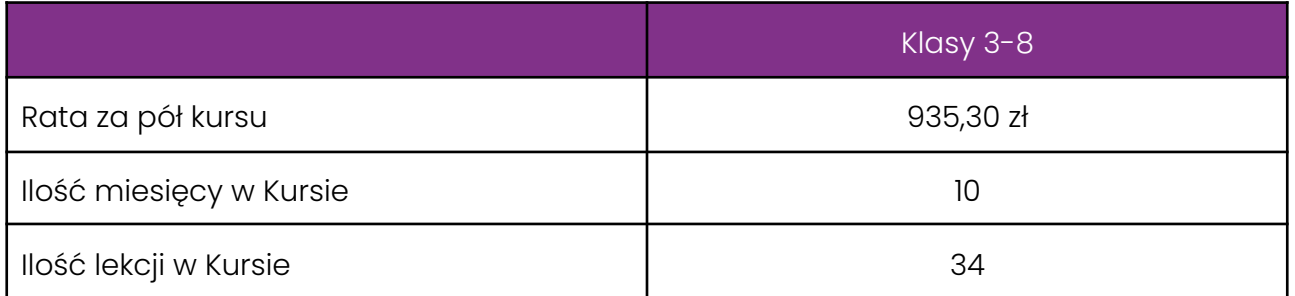

### d) Opcja płatności za cały Kurs z góry

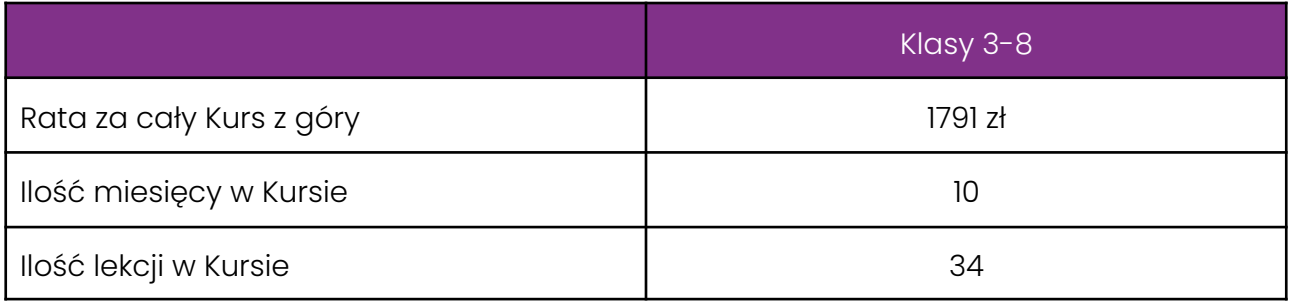

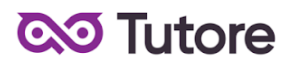

e) W ramach Kursu

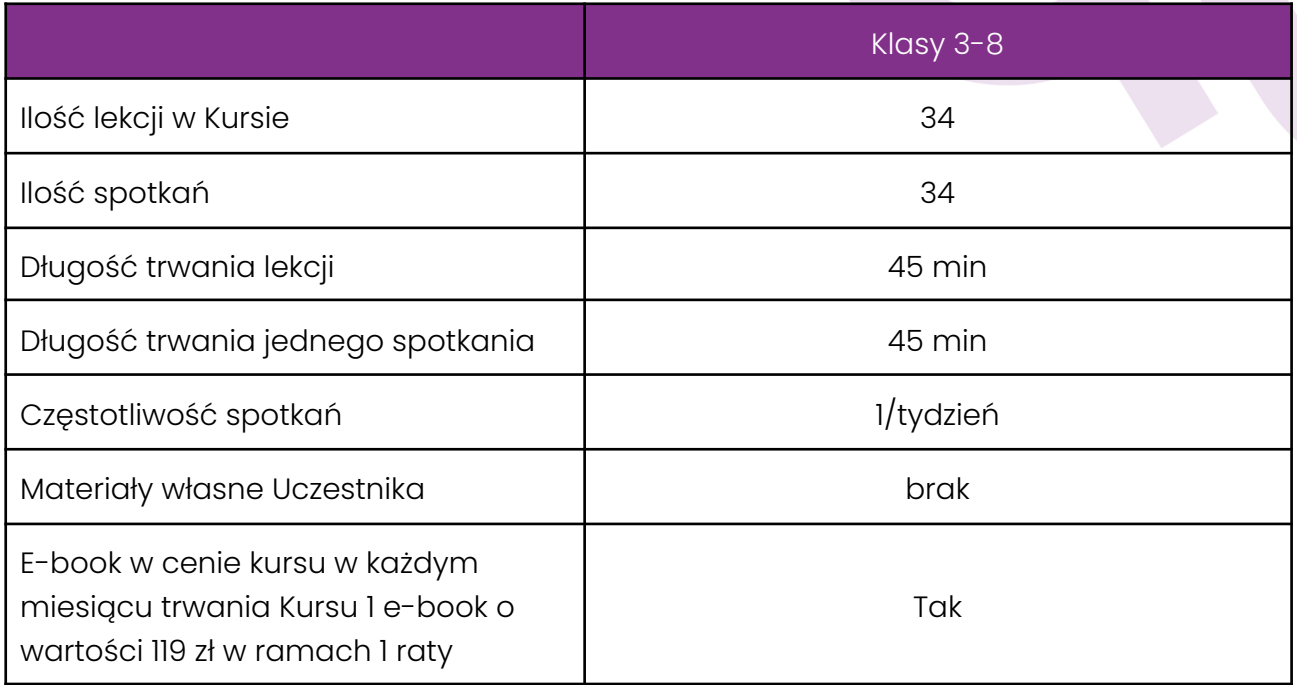

# f) Płatności w miesiącach stałych

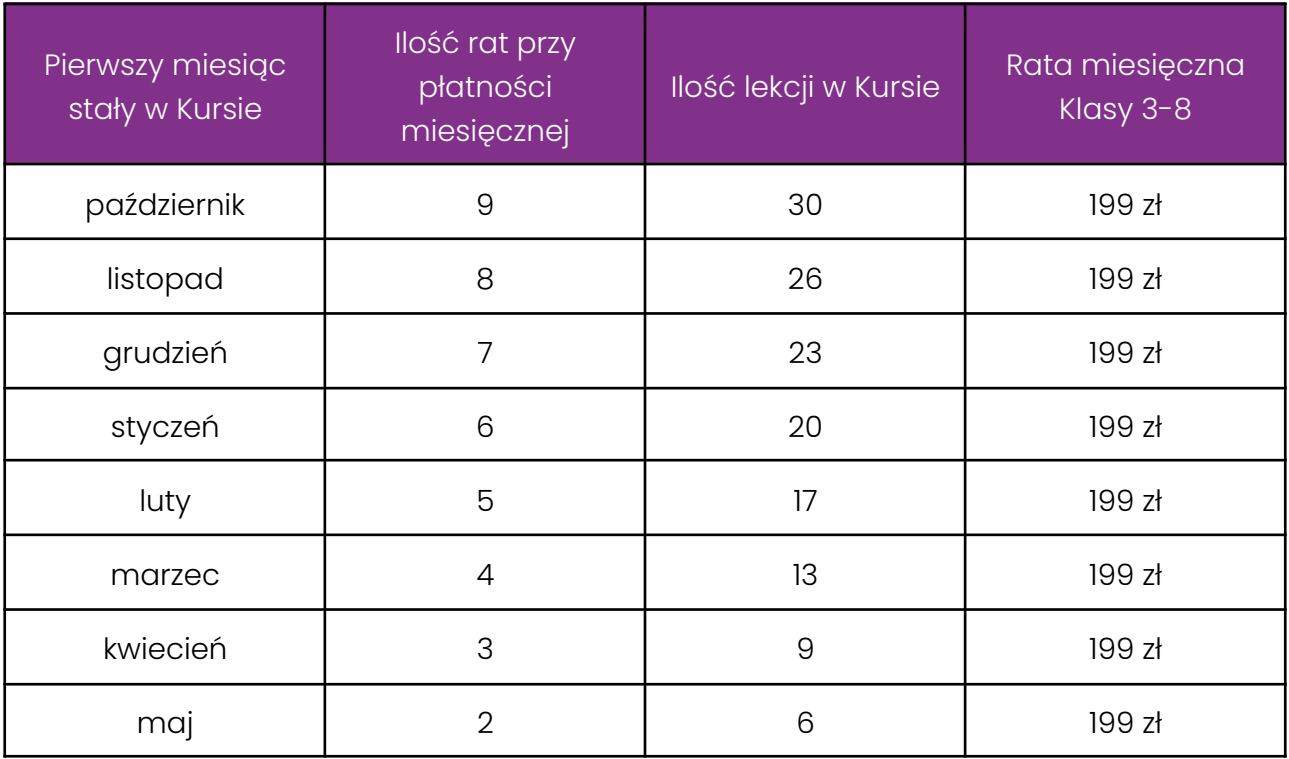

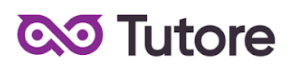

4. Płatność za Miesiąc Początkowy dla Nowego Uczestnika Kursu wyliczona jest wg schematu: Ilość Płatnych Lekcji w Miesiącu Początkowym x jednostkowa kwota podana w Cenniku. Cena jednostkowa uzależniona jest od wyboru opcji płatności podanych w niniejszym regulaminie do kwoty nie wyższej niż 199 zł dla dzieci z klas 3-8.

5. Rozliczenie za ewentualne niezrealizowane zajęcia zostanie dokonane w kwotach jednostkowych podanych w powyższym Cenniku 49,75 zł dla dzieci z klas 3-8.

6. Terminy płatności są następujące:

- w Miesiącu Początkowym do ostatniego dnia kalendarzowego tego miesiąca,
- w Miesiącu Stałym do 10-go dnia miesiąca za dany miesiąc, opłata wnoszona jest z góry,
- ww. terminy płatności obowiązują także w przypadku wszystkich rodzajów płatności: raty za 1 miesiąc, za połowę Kursu lub za cały Kurs.

7. Szkoła zastrzega sobie prawo do możliwości zmian cen podanych w powyższym Cenniku w trakcie trwania Kursu. Aktualny Cennik będzie dostępny na Platformie Tutore dla każdego zalogowanego Uczestnika Kursu.

### **4. Przebieg Lekcji**

1. Każda Lekcja rozpoczyna się przeglądem prac wykonanych poza godzinami zajęć. Przegląd może trwać do 15 minut i jest istotnym elementem programu dydaktycznego.

2. Każda Lekcja dzieli się na odpowiednie do tematu ćwiczenia których kolejność przedstawia nauczyciel po sprawdzeniu dodatkowych prac.

3. Podczas Lekcji Uczestnicy na bieżąco pokazują postępy w pracy, a nauczyciel stosuje zarówno pochwały jak i korekty, aby pomóc w doprowadzeniu pracy do najlepszej możliwej postaci.

4. Uczestnik nie ma obowiązku stosowania się do sugestii nauczyciela jeśli są one niezgodne z jego przekonaniami, jednak w przypadku takiego postępowania Uczestnik może nie osiągnąć progresu w ramach udziału w Kursie i Lekcjach.

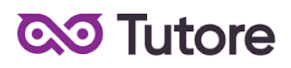

5. Nauczyciel ma prawo zwrócić Uczestnikowi uwagę w odpowiedzi na niestosowne zachowanie, takie jak używanie wulgaryzmów, przerywanie innym, rozmawianie na tematy niezgodne z tematem Lekcji i inne, takie jak te, które niedopuszczalne są w trakcie zajęć szkolnych.

6. Jeśli Uczestnik nie poprawi swojego zachowania nauczyciel ma prawo zgłosić sytuację do infolinii, czego konsekwencją jest telefon do rodzica w sprawie wyjaśnienia zachowania Uczestnika.

7. Jeśli zachowanie nie ulegnie poprawie po wielokrotnych interwencjach nauczyciela i infolinii to organizator zastrzega sobie prawo do pisemnego bądź telefonicznego wezwania Uczestnika do poprawy jego zachowania w terminie nie krótszym niż 14 dni, pod rygorem natychmiastowego rozwiązania umowy na Kurs.

### **5. Realizacja Kursu**

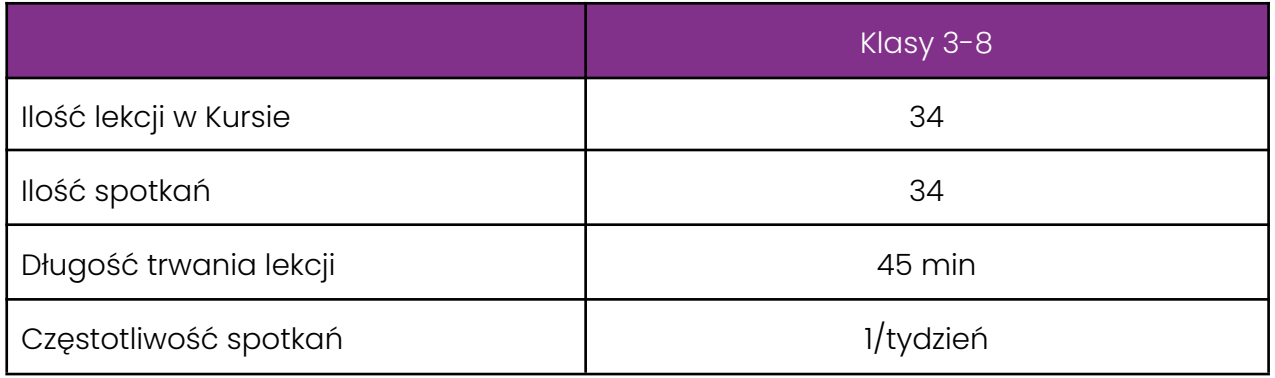

1. Harmonogram prowadzonych zajęć - Szkoła zobowiązuje się do przeprowadzenia Kursu zgodnie z wyznaczonym Kalendarzem zajęć. Kalendarz zajęć jest uzależniony od daty rozpoczęcia Kursu oraz od dnia lub dni tygodnia, w którym lub w których odbywają się Lekcje i będzie pokazany na platformie [Tutore.eu.](https://tutore.eu/pl/)

2. Dni wolne - Szkoła nie prowadzi zajęć w ustawowo wyznaczone dni wolne od pracy (niedziele i święta) oraz dni wolne wyznaczone przez Szkołę. Szkoła prowadzi zajęcia w soboty.

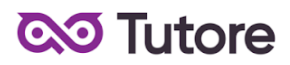

3. Ilości Uczestników w grupie:

- a) minimalna ilość osób w grupie 5 osoby,
- b) maksymalna ilość osób w grupie 9 osób

4. Zajęcia odrobieniowe - Szkoła zastrzega sobie prawo do organizacji zajęć odrobieniowych w trybie online prowadzonych poprzez platformę edukacyjną [Tutore.eu](https://tutore.eu/pl/) O szczegółach związanych z zajęciami odrobieniowymi Szkoła będzie informować klienta z wyprzedzeniem poprzez wiadomość sms lub poprzez kontakt telefoniczny.

5. Tryb zajęć - Szkoła zastrzega sobie prawo do prowadzenia zajęć w formule interaktywnej oraz w trybie online poprzez platformę edukacyjną [Tutore.eu.](https://tutore.eu/pl/)

- Formuła interaktywna oznacza, że zajęcia edukacyjne odbywają się w salach lekcyjnych szkoły lub innych salach wynajętych przez Szkołę.
- Tryb online oznacza, że zajęcia edukacyjne odbywają się w formule zdalnej poprzez platformę edukacyjną [Tutore.eu](https://tutore.eu/pl/)

Osobami prowadzącymi zajęcia są:

a) animator w sali lekcyjnej i nauczyciel w trybie online prowadzący zajęcia za pośrednictwem platformy [Tutore.eu](https://tutore.eu/pl/)

b) nauczyciel prowadzący zajęcia za posrednictwem platformy [Tutore.eu](https://tutore.eu/pl/)

Uczestnicy kursu mogę znajdować się w sali lekcyjnej lub w trybie online na platformie [Tutore.eu.](https://tutore.eu/pl/)

### **6. Ewaluacja**

1. Raz w ciągu semestru Klient może otrzymać informację o wynikach nauki Uczestnika. Informacja jest przekazywana drogą mailową w formie opisowej lub poprzez platformę [Tutore.eu](https://tutore.eu/pl/)

7/9

2. Informacje zawarte w ewaluacji wynikają z minimum dwu miesięcznego doświadczenia nauczyciela z Uczestnikiem.

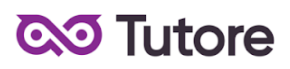

3. Charakteryzowane są czynniki takie jak postępy w zdobywaniu umiejętności, zaangażowanie na Lekcji i poza Lekcją, interakcja z nauczycielem i innymi Uczestnikami, aspekty techniczne.

4. Ewaluacja ma na celu jedynie powiadomienie o tym jak uczeń odbierany jest podczas lekcji, nie działa na zasadzie oceny szkolnej. W żadnym wypadku wynik ewaluacji nie wyraża realnego stanu umiejętności Uczestnika ze względu na niemożliwość pełnej i obiektywnej oceny twórczości pozalekcyjnej dziecka.

5. Nauczyciel ma możliwość pominięcia w ewaluacji Uczestnika na temat którego nie ma wystarczającej ilości informacji (na przykład ze względu na brak obecności, brak wykorzystania kamery lub brak jakiejkolwiek komunikacji).

### **7. Wymagania systemowe**

1. W trakcie trwania kursu Szkoła będzie udostępniać dodatkowe materiały przekazywane od Nauczyciela prowadzącego Kurs. W celu odtworzenia dodatkowych materiałów Klient powinien posiadać sprawny komputer, telefon lub tablet z dostępem do Internetu.

2. W przypadku realizacji lekcji odrobieniowych w formule online Klient powinien posiadać sprawny komputer wraz z kamerą i mikrofonem oraz łącze internetowe o przepustowości dostatecznej do prowadzenia lekcji na platformie online Szkoły. W wyjątkowych sytuacjach Uczestnik może brać udział w Kursie za pośrednictwem urządzeń mobilnych, jednakże Szkoła rekomenduje udział w Kursie z użyciem komputera.

3. Wykorzystywane programy oraz wymagania sprzętowe

Canva

- zaktualizowana przeglądarka
- stałe połączenie z internetem
- wspierany jest system MacOS/Chrome OS/Windows/Linux

Gimp

- procesor wielordzeniowy
- 128 MB lub więcej pamięci RAM (wskazana jak największa ilość pamięci)
- ekran o rozdzielczości co najmniej 1024 x 768 pikseli (w innym przypadku okna będą się nakładały)

- około 300 MB miejsca na dysku na instalator i pliki programu
- minimum 1 GB miejsca na plik wymiany
- chromebook OS nie jest wspierany

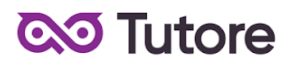

Wymagania co do mocy procesora i ilości pamięci zależą jedynie od stopnia skomplikowania projektu, nad którym pracujemy. GIMP w przypadku systemu Windows działa na platformach Windows 7 lub nowszych

Vectr

- stabilne połączenie z internetem
- 2GB ramu
- wspierany jest system MacOS/Chrome OS/Windows/Linux

**Tinkercad** 

- zaktualizowana przeglądarka
- minimum 4 GB RAM
- stałe połączenie z internetem
- wspierany jest system MacOS/Chrome OS/Windows/Linux
- rekomendowany 64-bitowy system operacyjny

#### **8. Rezygnacja z Kursu**

Rezygnacja z Kursu może nastąpić na zasadach opisanych w OWS oraz w niniejszym Regulaminie.